## Esercitazione 7

Nella prima parte di questa esercitazione vedremo come realizzare una procedura che *determina il valore del polinomio che interpola dati assegnati in un insieme di punti*. Nella seconda parte utilizzeremo la realizzazione per disegnare il grafico degli elementi della base di Lagrange e per studiare, in alcuni esempi, il problema del campionamento e ricostruzione.

## Prima parte

Assegnate una colonna x di *k*+1 numeri reali *distinti*, una colonna y di *k*+1 numeri reali e una colonna xp di *m* numeri reali, la definizione seguente è la realizzazione di una procedura che restituisce la colonna dei valori in  $xp_1, \ldots, xp_m$  del polinomio *p* che interpola i dati  $(x_1, y_1), \ldots, (x_{k+1}, y_{k+1}).$ 

```
function yp = PolyInterpNewt(x,y,xp)//
```

```
// Calcola la colonna yp dei valori in xp(1),...,xp(m) del polinomio p
   // che interpola i dati (x(1),y(1)),..., (x(k+1),y(k+1)), k > 2.
   //
   k = length(x) - 1;// Calcola la colonna c dei coefficienti della forma di Newton di p
   N = zeros(k+1, k+1);N(:,1) = ones(k+1,1);N(:,2) = x(2:k+1) - x(1);for j = 3:k+1,
       N(j:k+1,j) = N(j:k+1,j-1) .* (x(j:k+1) - x(j-1));end;
   c = SA(N, y);
   // Calcola la colonna yp dei valori di p
   yp = c(k+1);for i = k:-1:1,
       yp = c(j) + (xp - x(j)).* yp;
   end;
endfunction
```
*Infatti*: se il linguaggio mette a disposizione il tipo *numero reale* si constata che (a) le componenti della colonna c sono i coefficienti di *p* rispetto alla base di Newton:

1, 
$$
x-x_1
$$
,  $(x-x_1)(x-x_2)$ , ...,  $(x-x_1)\cdots(x-x_k)$ 

e (b) le componenti della colonna yp sono i valori di *p* in  $xp_1, \ldots, xp_m$  calcolati a partire dai coefficienti *c*1*, . . . , ck*+1 con il *metodo di Horner*.

Per comprendere quest'ultimo punto, si consideri il caso *k* = 3. In tal caso la forma di Newton del polinomio interpolante è:

$$
p(x) = c_1 + c_2(x - x_1) + c_3(x - x_1)(x - x_2) + c_4(x - x_1)(x - x_2)(x - x_3)
$$

che si riscrive, secondo il metodo di Horner:<sup>1</sup>

$$
p(x) = c_1 + (x - x_1) \cdot [c_2 + (x - x_2) \cdot (c_3 + (x - x_3) \cdot c_4)]
$$

La sequenza dei valori di  ${\tt yp}$  calcolati dalla procedura è:

\* 
$$
yp = c_4
$$
  
\n\*  $yp = c_3 + (xp - x_3) \cdot c_4$   
\n\*  $yp = c_2 + (xp - x_2) \cdot *(c_3 + (xp - x_3) \cdot c_4)$   
\n\*  $yp = c_1 + (xp - x_1) \cdot * [c_2 + (xp - x_2) \cdot *(c_3 + (xp - x_3) \cdot c_4)]$ 

<sup>1</sup>Vedere, ad esempio: https://en.wikipedia.org/wiki/Horner's method#Description of the algorithm.

Gli elementi della sequenza, dal secondo, sono *colonne* di *m* numeri reali e l'ultimo è la colonna dei valori di *p* in  $xp_1, \ldots, xp_m$ . Si osservi che, nota la colonna c, il *costo* del calcolo di yp è: 3mk.

## Seconda parte

Come primo esempio di utilizzazione di PolyInterpNewt si disegnano i grafici degli elementi della *base di Lagrange* generata dai cinque punti che dividono l'intervallo [0*,* 1] in quattro sottointervalli di uguale lunghezza:

 $\left(-\right)$ k = 4;  $\text{->-}\text{-}n = 50$ ; // punti aggiuntivi per il disegno  $-->x = \text{linspace}(0,1,k+1)$ ;  $-->y = eye(k+1,k+1);$  $-$ >xp = linspace(0,1,k+1 + k\*n)';  $-$ >for i = 1:k+1, yp(:,i) = PolyInterpNewt(x, y(:,i), xp); end; -->plot2d(xp,yp); -->xtitle('Elementi della base di Lagrange'); -->xgrid(); xlabel('x'); legend('1\_1','1\_2','1\_3','1\_4','1\_5',-1);  $\left(-\right)$  =  $\left(\frac{\pi}{2}\right)$ ;  $--\lambda$ a.title.font\_size = 2; a.x\_label.font\_size = 2;

```
\text{-}-\text{-}a.children(1).font_size = 2;
```
Le istruzioni generano il disegno riportato in Figura 1. L'approssimazione del grafico dell'*i*-esimo

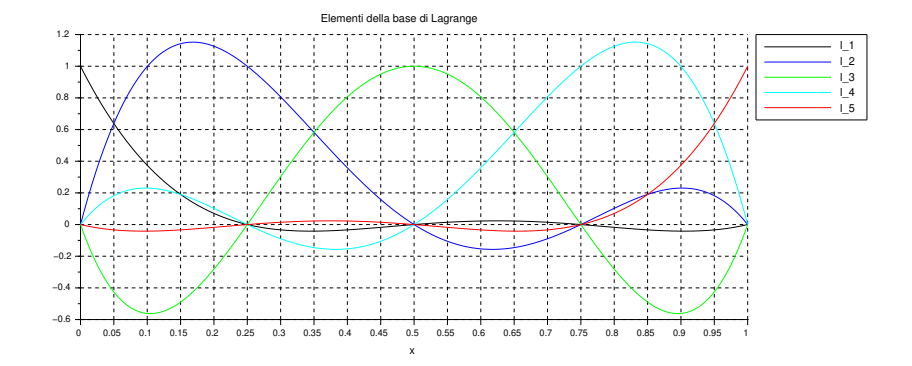

Figura 1: Base di Lagrange relativa alle ascisse: 0*,* 0*.*25*,* 0*.*5*,* 0*.*75*,* 1.

elemento della base di Lagrange *ℓi*(*x*) `e generata, come noto, assegnando in ingresso all'istruzione plot2d i vertici della spezzata da disegnare: xp e yp(:,i). La procedura PolyInterpNewt è utilizzata per generare le componenti di yp(:,*i*), ovvero i valori del polinomio che interpola i dati definiti dalle componenti delle colonne x ed  $y(:,i)$  — *i*-esima colonna di eye(k+1,k+1), matrice identica di ordine k+1. Le componenti di xp, abbastanza numerose da dar luogo ad un'approssimazione dei grafici *visivamente gradevole*, sono scelte in modo da *includere* le ascisse utilizzate per definire la base di Lagrange.

Come secondo esempio si disegnano, sull'intervallo [0*,* 1], approssimazioni dei grafici della funzione  $f(x) = 2 + x - 5x^2 + 4x^3$  e del polinomio  $p(x)$  che interpola i campioni di *f* agli istanti 0*,* 0*.*25*,* 0*.*5*,* 0*.*75*,* 1. Si ottiene il disegno riportato in Figura 2. Si osserva che le curve blu e rossa

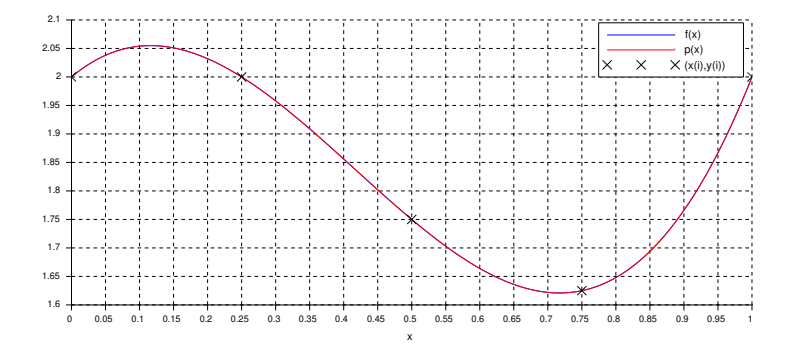

Figura 2: Campionamento e ricostruzione di  $f(x) = 2 + x - 5x^2 + 4x^3$ .

che approssimano, rispettivamente, i grafici di *f*(*x*) e *p*(*x*), sono *visivamente sovrapposte*. Questo suggerisce, correttamente, che sia  $f = p$ . Infatti:  $p \text{ è } il$  polinomio di grado al più *quattro* che interpola i campioni di *f*, che è un polinomio di grado *tre*. Quindi, in base al Teorema di esistenza ed unicità per il problema dell'interpolazione polinomiale:  $p = f$ . Un valore approssimato dell'errore di ricostruzione di *f* si ottiene con:

```
\text{--->x = linespace(0.1.5)':}-->y = f(x);
\text{---}\text{Exp} = \text{linespace}(0, 1, 5 + 4*100);
-->yp = PolyInterpNewt(x, y, xp);
-->max(abs(yp - f(xp)))ans =
    6.661D-16
```
Il valore ottenuto è coerente con l'uguaglianza  $p = f$ , infatti yp ed  $f(xp)$  sono valori *dello stesso polinomio* calcolati con *algoritmi differenti*.

Come esempio finale si disegnano approssimazioni dei grafici, sull'intervallo [0*,* 1], della funzione *f*(*x*) =  $e^{-x}$  sen 3*x* e del polinomio *p*(*x*) che interpola i campioni di *f* agli istanti 0*,* 0*.*25*,* 0*.5,* 0*.75,* 1*.* Si ottiene il disegno riportato in Figura 3. In questo caso le curve blu e rossa che approssimano,

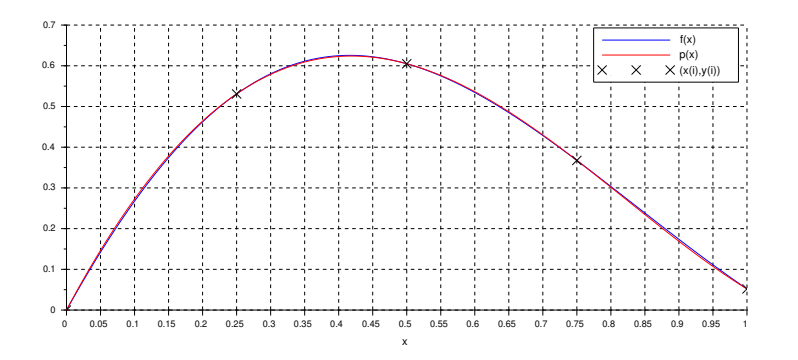

Figura 3: Campionamento e ricostruzione di  $f(x) = e^{-x} \operatorname{sen} 3x$ .

rispettivamente, i grafici di  $f(x)$  e  $p(x)$ , sono *visivamente distinte*. Questo suggerisce, correttamente, che sia  $f \neq p$ . Infatti,  $p$  è un polinomio mentre  $f$  non lo è. Un valore approssimato dell'errore di ricostruzione si ottiene come nel caso precedente:  $e(f) \approx 5.4 \cdot 10^{-3}$ .

Se *aumentiamo il numero k* + 1 *degli istanti di campionamento suddividendo l'intervallo* [0*,* 1] *in k intervalli uguali*, si osserva che l'approssimazione dell'errore di ricostruzione *diminuisce*: per *k* = 9 si ottiene  $e(f) \approx 2.0 \cdot 10^{-7}$ , per *k* = 19 si ha  $e(f) \approx 6.2 \cdot 10^{-14}$ .

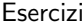

- 1. Determinare il costo del calcolo di PolyInterpNewt(x,y,xp) in funzione di *k* (numero delle componenti di x ed y) ed *m* (numero delle componenti di xp).
- 2. Spiegare i comandi:

```
\left(-\right) = \gcd();
--\lambdaa.title.font_size = 2; a.x_label.font_size = 2;
\text{-}\text{-}\text{-}\text{-}\text{-}\text{-}.children(1).font_size = 2;
utilizzati per la Figura 1.
```
- 3. Siano *k* un intero positivo e x = linspace(0,1,*k*)'. Detti  $\ell_1(x), \ldots, \ell_k(x)$  gli elementi della base di Lagrange relativa alle ascisse  $x_1, \ldots, x_k$ , utilizzare *Scilab* per ottenere, con  $k = 5, 10, 15$ :
	- (1) Un grafico (approssimato) della funzione  $\lambda(x) = |\ell_1(x)| + \cdots + |\ell_k(x)|$ ;
	- (2) Un'approssimazione di  $\lambda(x_1, \ldots, x_k) = \max_{x \in [0,1]} \lambda(x)$ .
- 4. Siano *k* un numero intero positivo,  $x = \text{linspace}(0,1,k)$ <sup>,</sup> e  $f(x) = e^{-x} \text{sen } 3x$ . Detto *p* il polinomio che interpola i campioni di *f* agli istanti di campionamento x1*, . . . ,* x*k*, utilizzare *Scilab* per ottenere, con  $k = 5, 10, 20$ , una curva che approssima il grafico della funzione  $| f(x) - p(x) |$  sull'intervallo [0, 1].